文章编号: 1000-582X(2008)10-1154-06

# 智能发电设备电参量测量仪的研制

刘和平<sup>1</sup>,余银辉<sup>1</sup>,常 猛<sup>2</sup>,高尚勇<sup>1</sup>

(1. 重庆大学 输配电装备及系统安全与新技术国家重点实验室,重庆 400030;

 $2.$  中煤国际工程集团 重庆设计研究院,重庆 400016)

摘 要:发电设备电参量是反应发电设备状况的重要参数,为此研制了基于嵌入式系统的智能 发电设备电参量测量仪。通过加 Hanning 窗的基 2 FFT 电参量计算方法、硬件频率检测跟踪方法 降低泄漏效应和栅栏效应;同时设计了外部总线接口的高速同步 AD 转换、多路反馈(MFB)型滤波 器,多任务调度,以及图形开发软件 μC/GUI 的应用,提高了电参量测量的实时性、抗干扰能力和人 机交互能力。实验测试表明,该系统精度不大于 0.5%,稳定性好,使用操作方便。

关键词:嵌入式系统;发电设备;电参量;泄漏效应; 中图分类号:TM932 文献标志码:A

# Design of an electric parameter measurement instrument for power generation equipment

LIU He-ping<sup>1</sup>, YU Yin-hui<sup>1</sup>, CHANG Meng<sup>2</sup>, GAO Shang-yong<sup>1</sup>

(1. State Key Laboratory of Power Transmission Equipment and System Security and New Technology, Chongqing University, Chongqing 400030, P. R. China 2. SINO-COAL International Engineering Group, Chongqing Design and Research Institute, Chongqing 400016, P. R. China)

Abstract: Because electric parameters are crucial for indicating the operating condition of power generation equipment, an intelligent instrument for electric parameters measurement of power generation equipment was developed. A Hanning windowing interpolation algorithm based on FFT and a hardware frequency track were adopted to reduce the effect of leakage and fencing. In addition, a high speed AD conversion based on an external bus interface, a multiple feedback filter, an application of  $\mu$ C/GUI, and a multitask scheduler all were designed to improve timing and anti-jamming. Test results indicate the system is stable and easily operated. The measured relative error of electric parameter is less than 0.5%.

Key words: embedded systems; power generation equipment; electric parameter; effect of leakage

发电设备是电力系统最重要的组成部分之一, 发电设备的电参量测试是发电设备出厂试验必不可 少的一部分,同时发电设备在运行过程中也需要实 时监测其发出的电能质量,以便采取相应的措施,避 免不必要的损失。目前的发电机电参量测试仪多以 PC 机为后台,实时性不高,系统庞大,使用不便,难 以保 证 现 场 需 求。系 统 以 基 于 ARM9 核 的 AT91RM9200 为 CPU, VxWorks 为操作系统构成 一个嵌入式实时计算机系统,利用嵌入式系统丰富 的外设资源和高速的处理能力使得仪表小型化、智

http://qks.cqu.edu.cn

收稿日期: 2008-06-21

基金项目:重庆市科技攻关资助项目(20521);重庆大学研究生科技创新基金资助项目(200707A1B0060243)

作者简介:刘和平(1957-),男,重庆大学教授,博士生导师,主要从事电力传动、智能测试仪器、微机在电力系统在线应用 等领域的研究,(Tel)023-65102438;(E-mail) engineer@cqu.edu.cn。

能化。

#### 电参量计算基本原理及算法  $\mathbf{1}$

笔者以快速傅立叶变换(FFT)为理论依据,设 计了一种基于嵌入式系统的发电设备电参量测量装 置,该装置通过采集三相电压、电流信号,以加窗 FFT 为运算基础计算出各次谐波的幅值、功率因 数、谐波总畸变率、有功功率、无功功率,序分量等各 种电力参数。

1.1 快速傅立叶变换基本原理

非周期连续时间信号  $x(t)$  的傅立叶变换可以 表示为[1-2]

$$
X(\omega) = \int_{-\infty}^{+\infty} x(t) e^{-j\omega t} dt , \qquad (1)
$$

设每周期采样得到了 N 点采样值  $\{x(n)\}\,$ ,  $n =$  $0, 1 \cdots, N-1$ 

$$
w_0 = \frac{2\pi}{NT} \t{2}
$$

由此对式(1)离散化可得到式(3)

$$
X(kw_0) = \sum_{n=0}^{N-1} x(nT) e^{-j\frac{2\pi}{N}k_n}, \qquad (3)
$$

 $\hat{\phi}$   $W_N = e^{-j\frac{2\pi}{N}}$ , 并省略符号  $w_0$  和 T, 则式(3)可 写成

$$
X(k) = \sum_{n=0}^{N-1} x(n) W_N^{kn} \t{,} \t(4)
$$

其中:  $X(k)$ 是时间序列  $x(n)$  的频谱;  $W_N$  为碟形因 子。

利用  $W_N$  的对称性  $W_N^{kn+\frac{N}{2}} = -W_N^kn$  和周期性  $W_N^{k_0} = W_N^{k(n+N)} = W_N^{(k+N)n}$ 就可得到按时间抽选的基2 FFT 的计算方法[3-4]。FFT 算法本身可滤除高次谐 波和直流分量。

1.2 快速傅立叶变换误差分析

电压电流信号采集时,即使采样频率满足了奈 奎斯特定理,但如果不是整周期采样,FFT 算法将 带来栅栏效应[5-6],使算出的频率、幅值和相位信号 等不准,尤其是相位误差很大,从而无法满足准确的 谐波测量要求。因而保证整周期采样可降低栅栏效 应产生的误差。

在满足采样定理及整周期采样的前提下,信号 的采样点数为 N,采样间隔为 Δt, 即是所分析的信 号持续时间  $T = N \Delta t$ 。

$$
-\frac{1}{2} \mathcal{L} \dot{\mathbb{F}} - \frac{1}{2} \mathcal{L} \dot{\mathbb{F}} = \mathcal{L} \mathbb{F} \mathbb{F}
$$

$$
X_m(w) = 2\pi A_m \delta w_m(w) , \qquad (6)
$$
  
即在  $w_m$  処有単—的i  
operator

快速傅立叶变换是截取信号的一个周期进行计 算,相当于对原信号加了一个矩形窗。

$$
\overline{\text{H}}\overline{\text{B}}\overline{\text{B}}\overline{\text{B}}\overline{\text{B}}\overline{\text{B}}\overline{\text{B}}\overline{\text{B}}\overline{\text{B}}\overline{\text{B}}\overline{\text{B}}(t) = \begin{cases} 1, & 0 \leqslant t \leqslant T \\ 0, & \text{H}\overline{\text{B}}\overline{\text{B}}\end{cases}
$$
\n
$$
\text{(7)}
$$

矩形窗对应的频谱为

$$
W_{T} = \frac{T \sin(\frac{wT}{2})}{\frac{wT}{2}} \exp(-j\frac{wT}{2})
$$

$$
= \frac{\sin(\frac{wT}{2})}{\frac{wT}{2}} \exp(-j\frac{wT}{2}), \qquad (8)
$$

截取的一个周期的信号相当于 xm 和 wr 的乘 积,根据傅立叶变换的乘积定理,其傅立叶变换为  $X_{m}(\omega)$ 和 $W_{\tau}(\omega)$ 的卷积。

$$
\overline{X}_m(w) = 2\pi A_m \int W_T(w-\tau) \, \delta_{w_m} \, \mathrm{d}_{\tau} =
$$

$$
2\pi A_m \frac{\sin(\frac{w-w_m}{2}T)}{\frac{w-w_m}{2}} \exp(-j\frac{w-w_m}{2}T) , \qquad (9)
$$

此时 $\overline{X}_m(w)$ 已经不是单一的谱线,而是分布在 整个频率轴上,从而造成了频谱的泄露,在谐波分析 中各次谐波的泄漏相互叠加,因而构成傅立叶变换 的泄漏误差[7]。

采用 hanning 窗减少频谱泄露引起的误差[8], 窗函数为

$$
w(n) = 0.5 - 0.5\cos(\frac{2\pi n}{N}), \qquad (10)
$$

离散信号  $x_n$  的 FFT 所得结果为  $X(n)$ , 加 hanning 窗后信号的 FFT 所得结果为

$$
X_n(n) = \frac{1}{2}X(n) - \frac{1}{4}X(n-1) - \frac{1}{4}X(n+1)
$$
 (11)

#### $\overline{2}$ 系统硬件设计

仪表中央处理单元采用了 ATMEL 公司的基 于 ARM920T 内核的控制器 AT91RM9200[9], 运算 速度高达到 200MIPS, 它是 ATMEL 公司专为工业 应用提供的高性价比的微控制器解决方案。具有存 储器管理单元(MMU)、外部总线接口(EBI)等丰富 的外围模块。根据实际需要设计了以 AT91RM9200 为核心的硬件电路,系统硬件结构图 如图 1 所示。

## 2.1 AD 转换模块设计

对三相电压、电流信号的同步采集采用了

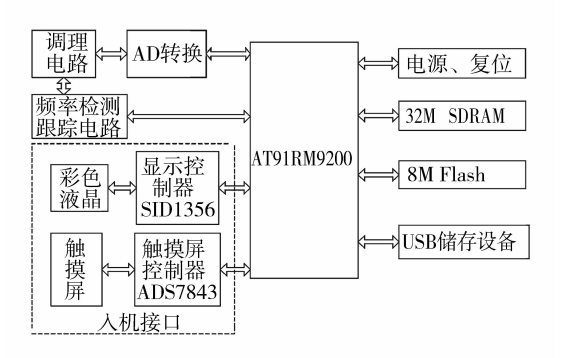

图 1 系统硬件结构图形

Maxim 公司的 8 通道、14 位同步 AD 转换芯片  $MAX1324$ , 输入电压范围为 $\pm 10$  V, 6 通道同时工 作时,每通道的转换速率可达 250 kbps,其转换速度 和精度完全符合系统需求。MAX1324 与 AT91RM9200 接口连接图如图 2 所示。

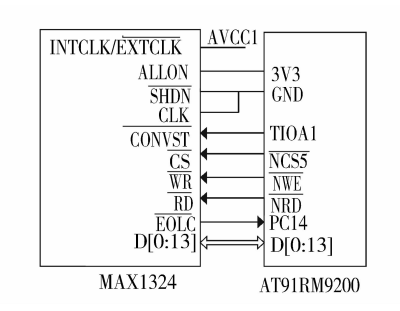

图 2 MAX1324 与 AT91RM9200 接口连接图

通 过 匹 配 AT91RM9200 总 线 时 序 和 MAX1324 的读写时序, MAX1324 与 AT91RM9200 的外部总线接口可以实现无缝连接。

AT91RM9200 的 定 时 器/计 数 器 1 工 作 于 PWM 模式下,引脚 TIOA1 输出周期和占空比可调 的PWM,用于定时启动 AD 转换。六通道转换完成 后 MAX1324 的 EOLC 引脚输出低电平, 电平变化 触发 CPU 中断, 然后通过 EBI 总线读入 AD 转换数 据。该接口方式编程简单,只需要通过寄存器调整 总线读写信号保持时间,即可完成总线的读写,极大 地降低了 CPU 的开销。

2.2 信号调理、频率检测跟踪电路

信号调理电路直接关系到信号的准确性。根据 电机厂提供的发电设备输出的三相电压及三相电流 信号的输出范围,电压变换器采用湖北天瑞电子有 限公司的 TR-YB(II)型微型精密变换器,输入电 压范围为士120 V;电流变换器采用该公司的 TR-LB(II)型变换器,输入电流范围为10 A;二者的输

出电压范围均为士3.53 V。AD 转换芯片的采样电 压范围是士10 V,为使得采样精度尽量高,调理电路 采用放大倍数为2 倍的 MFB 型二阶巴特沃思有源 低通滤波电路[10]。

该电路在小于截止频率的范围内具有最平幅度 的响应,而在大于截止频率的范围内,幅频响应迅速 下降,网络元件少,特性稳定,输出阻抗低。系统要 求对发电设备电压、电流的 1~64 次谐波进行分析, 则信号的最高有效频率 f 为 3 200 Hz,根据采样定 理,取调理电路的截止频率  $f_s = 8f$ ,约为 25 kHz。 图 3 为利用 microchip 公司的 filterlab 软件设计的 多路反馈(MFB)型二阶巴特沃思有源低通滤波电 路,截止频率约为 25 kHz,品质因数 Q 为 0.709 7。

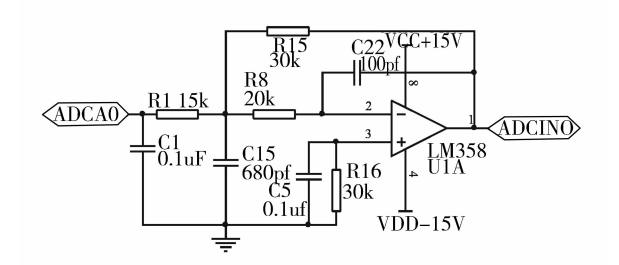

图 3 MFB 型二阶巴特沃思有源低通滤波电路图

由于发电设备发出的电能的频率 f 容许的偏差 范围为(50±0.2) Hz, 当采样以固定频率对周波采 样时[6],若系统频率发生变化,就会出现数据多采或 漏采的情况, 就将带来泄漏效应以及栅栏效应。为 了避免这种现象,系统将调理电路输出的 ADCINO 信号经过整形电路整形为方波, CPU 的定时器/计 数器2工作在捕获模式下实时测得该方波信号的频 率,然后改变引脚 TIOA1 输出的 PWM 的周期,从 而改变采样间隔,确保整周期采样,实验表明该方法 简单、实用。

2.3 人机接口模块设计

系统通过 AT91RM9200 的外部总线的 NCS2 接口选通 LCD 控制器 S1D1356<sup>[9]</sup>, S1D1356 的输出 可以驱动  $VGA$  显示器或者最大为  $800 \times 600$  点阵 的 LCD 显示屏, 使得仪器能提供优质的图形界面, 界面更人性化。系统外接有 640×480 彩色液晶, 完 成电压、电流波形以及电参量的显示[11]。

通过 AT91RM9200 的 SPI 接口的 NPCS2 片选 端外扩一片触摸屏控制器 ADS7843, 由触摸屏完成 指令 的 接 收, 根 据 外 界 指 令 控 制 系 统 的 运 行。 ADS7843 是一个内置 12 位模数转换、低导通电阻 模拟开关的串行接口芯片。由于触摸屏为一慢速设 http:/

备,当有触摸行为时, PC16 输出低电平, CPU 定时 查询 PC16 输入的电平状态,得到触摸点的坐标。 触摸屏控制器接口电路图如图 4 所示。

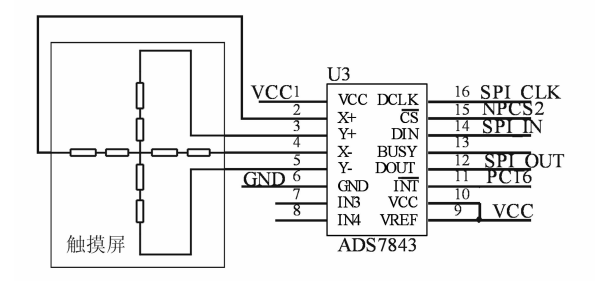

图 4 触摸屏控制器接口电路图

### 2.4 USB 存储模块设计

AT91RM9200 集 成 有 USB 主 机 控 制 器, 与 USB2.0 全速及低速规范兼容,主机控制器可外接 U盘进行数据的存储。硬件上只需要外接 USB 接 头,配以相应的滤波电容和匹配电阻[13]。

# 3 嵌入式软件设计

系统的软件设计基于  $VxW$ orks 操作系统。 VxWorks 操作系统提供对多种处理器的广泛支持, 具有完善的开发环境,开放的软件接口、具有抢占式 调度、中断延迟小及良好的可裁减性,适用于各种对 稳定性和实时性要求高的应用的开发。VxWorks 为应用程序人员提供了高效的实时任务调度、中断 管理、实时的系统资源以及任务间通信[12-13]。

3.1 程序整体设计

系统的软件设计采用了多任务的思想,把整个 系统划分为数据采集任务,数据分析处理任务,人机 交互任务,数据存储任务,任务的优先级依次从高到 低,数据采集任务直接关系到数据的准确性,所以它 的优先级最高。系统软件对任务切换的策略既具有 优先级调度算法,又具有时间片轮巡调度算法。任 务之间相对独立而又通过消息队列和信号量相互联 系。系统软件框图如图 5 所示[14]。

## 3.2 数据采集任务

数据采集需要对三相电压,三相电流进行同步 采集,每周期采样256点,数据量较大。实时采集任 务开辟了双缓冲 $[$ <sup>[15]</sup>,用  $VxW$ orks 的互斥信号量来 保护输入缓冲区,读取数据,从而避免竞争,并用二 进制信号量通知数据分析模块'人机交互模块和数 据存储模块进行相应的操作[16]。

3.3 数据分析处理任务

数据分析处理任务主要是根据接收的数据进行

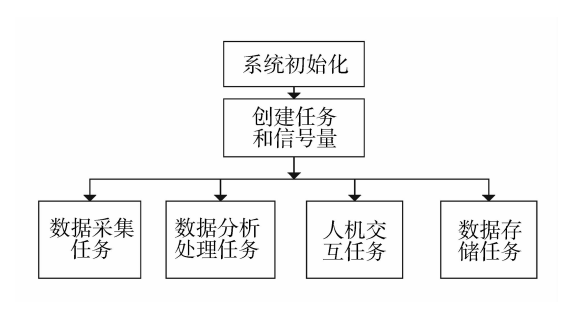

图 5 系统软件框图

数字方式的滤波处理,滤除高频干扰信号。然后对 信号进行加窗 FFT 计算,最后得到各次谐波的幅 值、功率因数、谐波总畸变率、有功功率、无功功率、 序分量等电参量的值[3],这些电参量对判断发电设 备的运行状况有很好的价值。

# 3.4 人机交互任务

人机交互任务主要包括数据显示和通过触摸屏 接收用户指令。VxWorks具有稳定性好,实时性强 等特点,但图形界面较欠缺,系统移植了图形界面开 发工具 $\mu$ C/GUI,它具有完善的图形函数库和窗口 管理功能、可移植性好、占用 RAM 和 ROM 的空间 小等诸多优点%数据显示模块主要负责实时显示三 相电压、电流信号波形和各电参量的数值显示。在  $\mu$ C/GUI 中可直接调用现成的 API 函数进行各种 2D 图形的绘制,系统以辅助时钟为时基,每 200 ms 刷新显示一次波形或数据。

μC/GUI 对触摸屏的支持由一个通用层和一个 驱动程序层组成。首先对触摸屏进行去抖动和校准 处理,然后通过 GUI\_TOUCH\_Exec()连续监视和 刷新触摸屏,该函数在它辨认出一个动作已经执行 或者情况有所变化时, 调用适当的通用触摸屏 API 函数,包括更改刻度实现触摸屏的刻度和 LCD 的刻 度一致;最后激活  $X$  轴和  $Y$  轴的测量。

3.5 数据存储任务

为了实现对所采集的波形数据离线进行更详细 的分析处理,必须让系统对所采波形数据进行存储, 系统中将波形数据以文件的方式保存到 U 盘中。 VxWorks 带有 Mass storage device 的协议栈,为驱 动程序的编写提供了方便,在应用程序中只需要打 开该设备,然后调用 write()函数,即可以文件的形 式将数据写入到 U 盘中。需要注意的是 VxWorks 提供的 write()函数只能写入字符串,而各电参量 都是十进制数,所以需要编写一个转换程序将十进 制数转换为字符串然后写入[11-15]。

# 4 实验结果

在实验中,采用三相调压器将电网电压降为0~ 110 V,然后和传感器相连。通过触摸屏控制系统在 彩色 LCD 上显示实时波形及各电参量、存储电参 量。图 6 为 LCD 显示的三相电压、电流波形界面, 通过不同的颜色来区分不同的波形。点击"详细"按 键可切换界面进行详细电参量的显示包括各次谐波 的幅值、功率因数、谐波总畸变率、有功功率、无功功 率,序分量等;"保存"按键可将当前电参量保存到 U 盘;"返回"按键可返回到主界面。

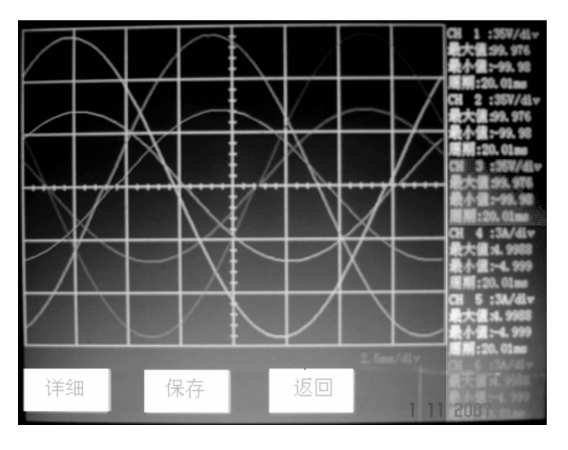

图 6 三相电压、电流波形显示界面

经测试,各个任务能够很好地协调调度,实测的 各电参量的误差小于 0.5%,完全达到实际要求。

# F 结 论

系统利用基于 ARM9 的 AT91RM9200 为硬件 平台和 WindRiver 公司的 VxWorks 为操作系统, 构建了基于嵌入式系统的发电设备电参量测试仪。 该设备可完成发电设备的电压、电流信号的高速同 步采集, 计算及数据、波形显示, 并可实时向 U 盘存 储数据。具有实时性强、可靠性高、成本低、体积小 等优点。系统能取代传统的以 PC 机为后台的测试 设备,用于发电设备电参量测量及电能质量监测等 领域。

# 参考文献:

- [1] YUSL, GUJC. Removal of decaying DC in current and voltage signals using a modified Fourier filter algorithm<sup>[J]</sup>. IEEE Trans on Power Delivery, 2001,  $16(3): 372-379.$
- [2] JIANG XIAO HUA, JI KING, ALI EMADI. A power harmonics detection approach based on the least squares energy minimization principle  $\lbrack C \rbrack \; /\!\!/$  Busan Korea: The

30th Annual Conference of the IEEE, 2004.

[3] 刘芳亮,蒋大林,许鹏翔. 智能电力参数综合测量仪表 的研究与实现 [J]. 仪器仪表学报, 2006, 27 (6):  $206 - 208$ .

LIU FANG-LIANG, JIANG DA-LIN, XU PENG-XIANG. Study and implement in integrated metrical nstr- ument of intelligent electric powerParameter[J]. Chinese Journal of Scientific Inst rument, 2006, 27(6): 206-208.

- $[4]$  牟龙华,金敏. 微机保护傅立叶算法分析[J]. 电力系统 自动化, 2007, 31(6): 91-93. MU LONG-HUA, JIN MIN. Analysis of fourier algorithm in microcomputer based protection  $[J]$ . Automation of Electric Power Systems, 2007, 31(6): 91-93.
- [5]赵文春,马伟明,胡安. 电机测试中谐波分析的高精度 FFT 算法[J]. 中国电机工程学报, 2001, 21 (12): 83-87. ZHAO WEN-CHUN, MA WEI-MING, HU AN. Fit algorithm with high accuracy for harmonic anal ysis in the electric machine  $\lceil J \rceil$ . Proceedings of the CSEE, 2001, 21(12): 83-87
- [6] 黄方能,黄成军,陈陈,等. 高精度插值 FFT 谐波分析 [J]. 电力自动化设备, 2007, 27(9): 40-42. HUANG FANG-NENG, HUANG CHENG-JUN, CHEN CHEN et al. Improved high precision interpolating FFT for harmonic analysis  $\lceil J \rceil$ . Electric Power Automation Equipment, 2007, 27(9): 40-42.
- [7] 徐志钮,律方成,赵丽娟. 基于加汉宁窗插值的谐波分 析方法用于介损角测量的分析[J]. 电力系统自动化,  $2006, 30(2)$ : 81-85.

XU ZHI-NIU, LU FANG-CHENG, ZHAO LI-JUAN. Analysis of dielectric loss anagle measurement by hanning windowing interpolation algorithm based on FFT[J]. Automation of Electric Power Systems, 2006,  $30(2)$ :81-85.

- [8] 刘敏,王克英. 基于快速傅里叶变换与误差最小原理的 谐波分析方法[J]. 电网技术, 2006, 30 (19): 76-79. LIU MIN, WANG KE-YING. A harmonic analysis method based on fast fourier transform and minimal error principle [J]. Power System Technology,  $2006, 30$  $(19): 76-79.$
- [9] 刘和平, 常猛. S1D1356 显示控制器与 AT91RM9200 处理器的接口设计和应用[J]. 电子技术应用, 2006(4): 89-91.

LIU HE-PING, CHANG MENG. Design and applicat-ion of S1D1356 display controller and AT91RM9200  $[J]$ . Application of Electronic Technique, 2006(4):89-91.

 $\lceil 10 \rceil$  TI INSTRUMENTS. Design methodology for MFB // Busan Korea: The filters in ADC interface applications [EB/OL]. TI http://qks.cqu.edu.cn

Application Report. [2006-2] http://focus ti com cn/ cn/docs/toolsw/folders/print/mfbfilter-calc.html.

[11] 王德意, 罗兴琦, 闫为伟, 等. TMS320LF 2812 在电力系 统测频测相装置中的应用[J]. 计算机工程, 2007, 33  $(2)$ : 208-210.

WANG DE-YI, LUO XING-QI, YAN WEI-WEI, et al. Application of TMS320LF2812 in frequency and phase angle measurement [J]. Computer Engineering,  $2007, 33(2)$ ,  $208-210$ ,

 $[12]$  徐科,窦小波,胡敏强. 基于 ARM 和 VxWorks 的新型 发电机微机励磁调节装置[J]. 电力自动化设备, 2007,  $27(3)$ : 73-76.

XU KE, DOU XIAO-BO, HU MIN-QIANG. Microprocessor excitation r egulator based on ARM and VxWorks[J]. Electric Power Automation Equipment,  $2007, 27(3)$ : 73-76.

 $\lceil 13 \rceil$  林宝如, 张帆, 陈怡. 基于 VxWorks 操作系统的 USB 驱动分析[J]. 重庆建筑大学学报, 2005, 27(3): 98-100. LIN BAO-RU, ZHANG FAN, CHEN YI. Analysis on

USB driver based on VxWorks opera tion system  $\lceil J \rceil$ . Journal of Chongqing Jianzhu University, 2005, 27(3):  $98 - 100.$ 

- [14] 陈智育,温彦军,陈琪. VxWorks 程序开发实践[M]. 北 京:人民邮电出版社,2004.
- [15] 陆永忠, 刘峰, 陆永祥. 便携式高速数据采集测控系统 的研究[J]. 仪器仪表学报, 2006, 27(8): 956-960. LU YONG-ZHONG, LIU FENG, LU YONG-XIANG. Research on portable high speed data acquisition measure and control system [J]. Chinese Journal of Scientific Instrument, 2006, 27(8): 956-960.
- [16] 张皓,伍云,周志杰. 基于 VxWorks 的多任务间通信模 型设计[J]. 计算机工程, 2007, 33(3): 131-137. ZHANG HAO, WU YUN, ZHOU ZHI-JIE. Design of model for communication between multi-task based on VxWorks[J]. Computer Engineering, 2007,33(3): 131-137.

(编辑 陈移峰)

(上接第1142页)

- [11] SANDERS R S, LEE M T. Implantable pacemakers [J]. Proceedings of IEEE, 1996,84(3): 480-486.
- [12] 阎昭文. ANSYS 10.0 工程电磁分析技术与实例详解 [M]. 北京:中国水利水电出版社, 2006.
- [13] BOONE K G, HOLDER D S. Effect of skin impedance on image quality and variability in electrical impedance tomography: a model study [J]. Medical & Biological Engineering & Computing September,  $1996, 34(5)$ . 351-354.
- [14] PANESCU D, COHEN K P, WEBSTER J G, et al. The mosaic electrical characteristics of the skin  $\lceil J \rceil$ .

IEEE Transactions on Biomedical Engineering, 1993,  $40(5)$ : 434-439.

[15] 谢翔,张春,王志华. 生物医学中的植入式电子系统的 现状与发展[J]. 电子学报, 2004, 32(3): 462-467. XIE XIANG, ZHANG CHUN, WANG ZHI-HUA. A review of the implantable electronic devices in biology and medicine [J]. Acta Electronica Sinica, 2004, 32  $(3); 462 - 467.$ 

> (编辑 赵 静)